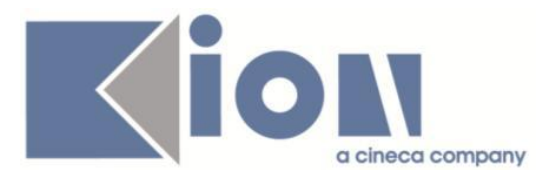

# **Note Di Rilascio ESSE3**  *Versione 13.12.02*

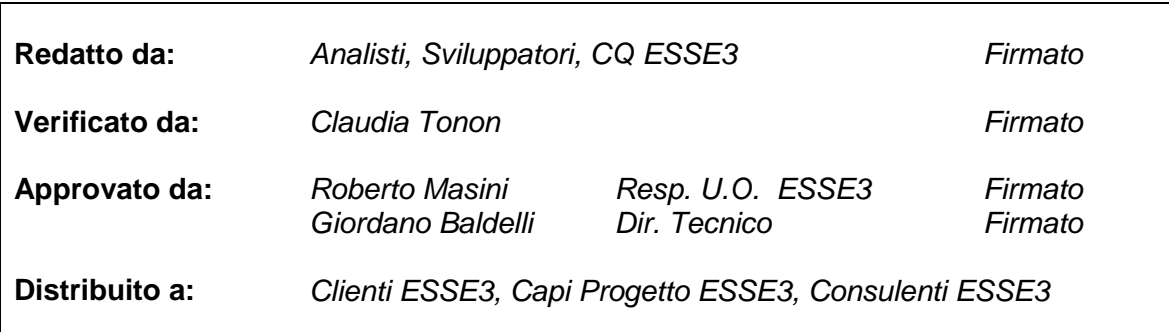

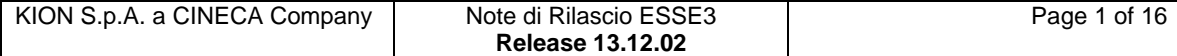

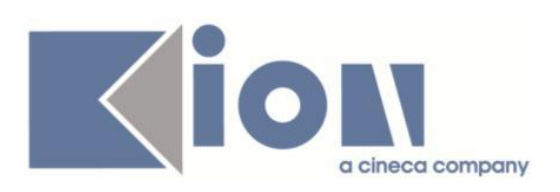

# **INDICE**

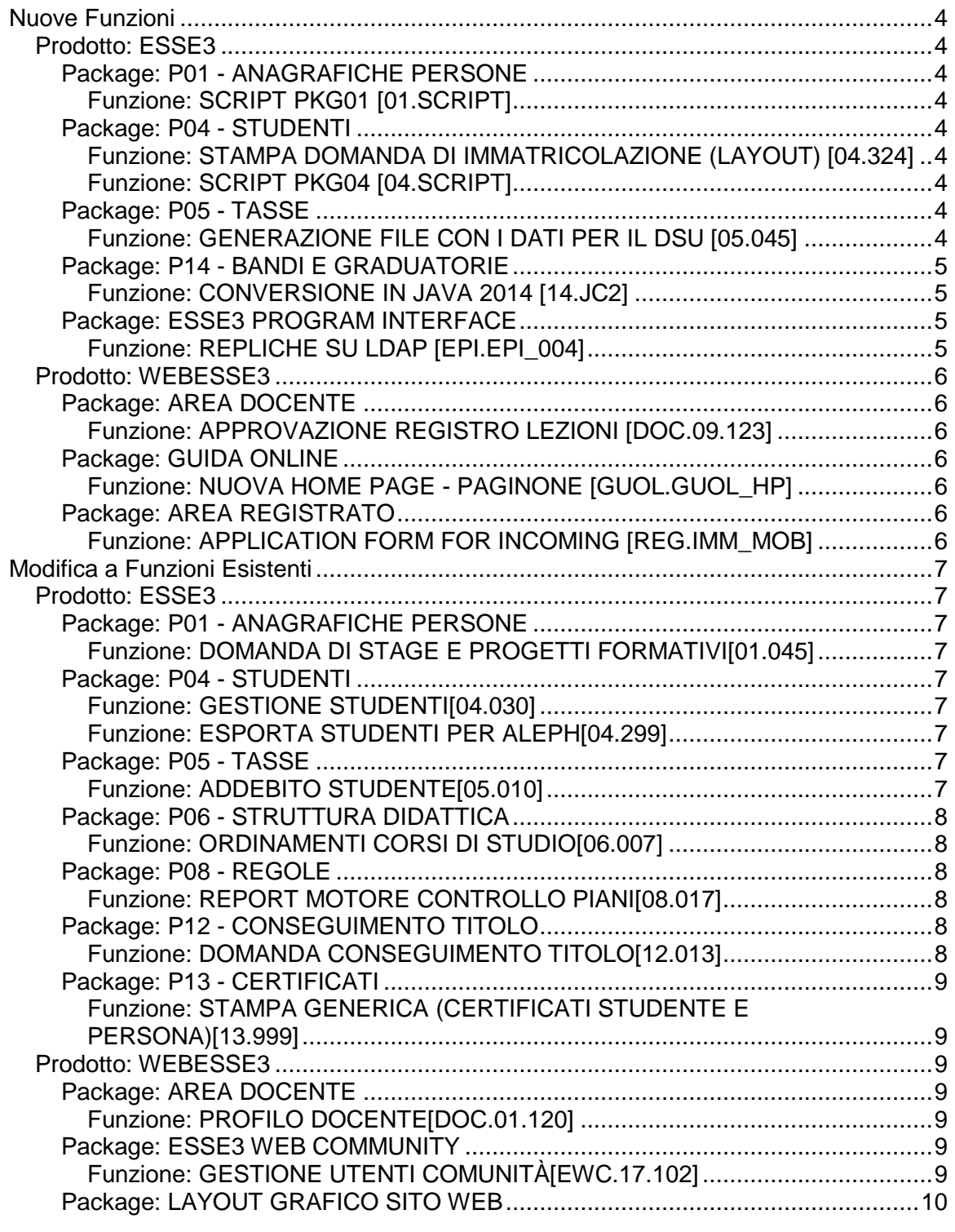

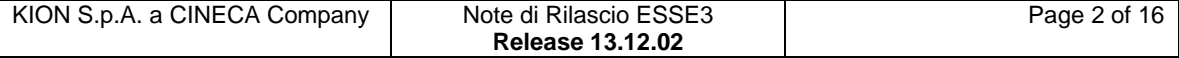

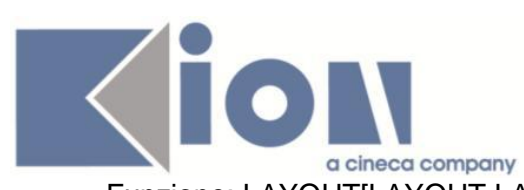

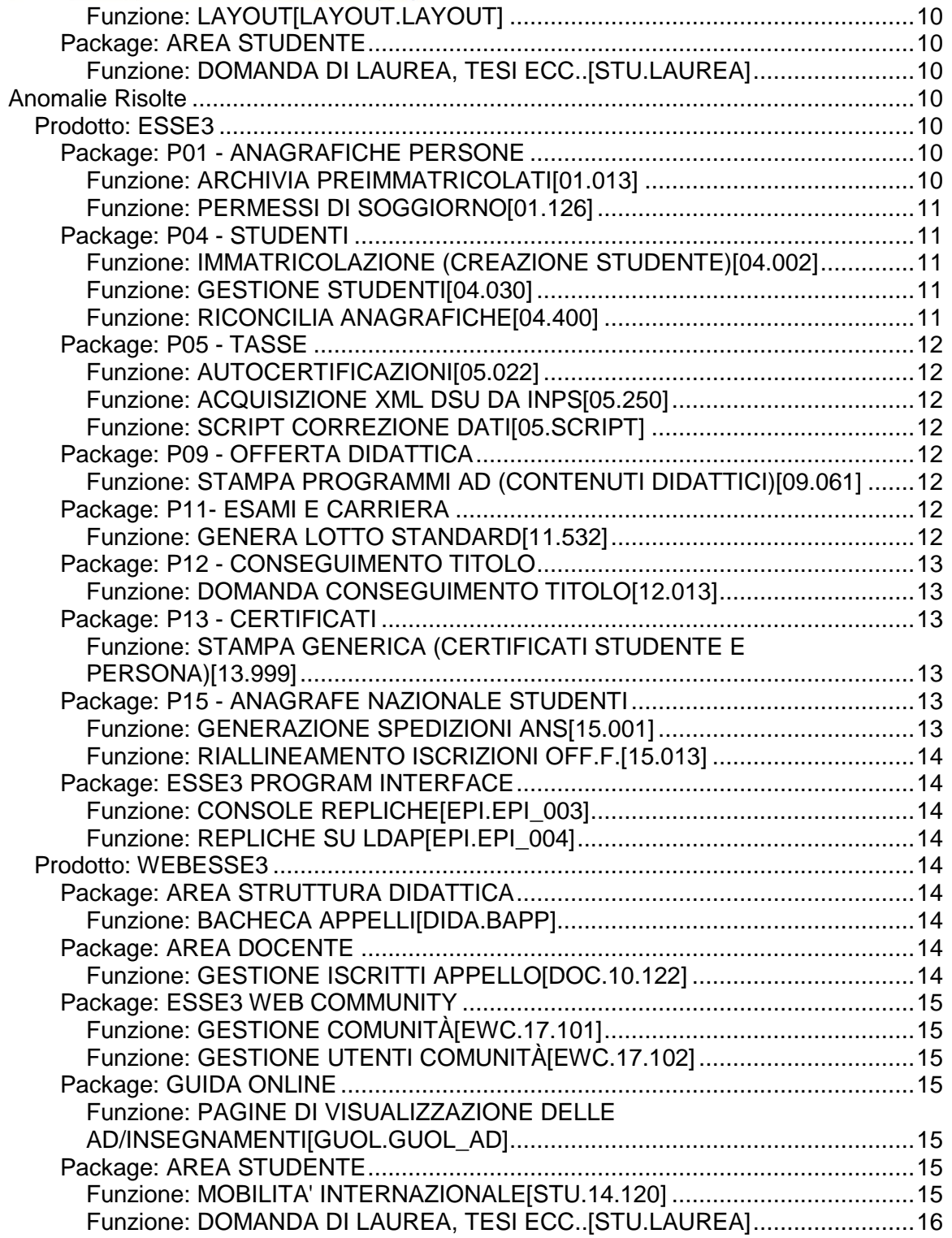

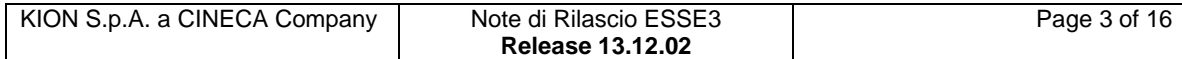

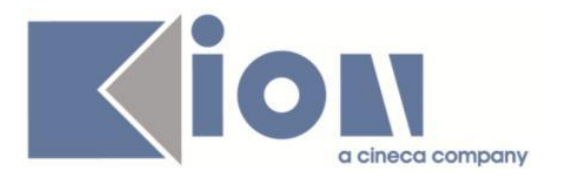

# **Nuove Funzioni**

*Prodotto: ESSE3*

# **Package: P01 - ANAGRAFICHE PERSONE**

### *Funzione: SCRIPT PKG01 [01.SCRIPT]*

#### *[ID GS:117538] - Richiesta Università degli Studi di PARMA [REQ. N. 21115]*

Introdotta estrazione del voto alfanumerico del titolo universitario straniero nella vista V\_TITOLI.

# **Package: P04 - STUDENTI**

#### *Funzione: STAMPA DOMANDA DI IMMATRICOLAZIONE (LAYOUT) [04.324]*

#### *[ID GS:117512] - Richiesta Istituto Universitario Orientale di NAPOLI [REQ. N. 21056]*

Rilasciata personalizzazione alla stampa come da richiesta dell'Ateneo.

#### *Funzione: SCRIPT PKG04 [04.SCRIPT]*

#### *[ID GS:117564] - Richiesta Università Commerciale "Luigi Bocconi" MILANO [REQ. N. 21131]*

Rilasciata vista personalizzata modificata dall'Ateneo.

# **Package: P05 - TASSE**

#### *Funzione: GENERAZIONE FILE CON I DATI PER IL DSU [05.045]*

#### *[ID GS:10006732]*

E' stata rimossa da menù la funzione personalizzata per l'Università di Pisa per la generazione del file DSU perchè non più utilizzata.

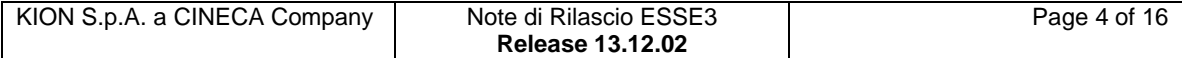

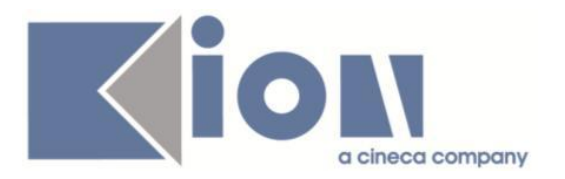

# **Package: P14 - BANDI E GRADUATORIE**

#### *Funzione: CONVERSIONE IN JAVA 2014 [14.JC2]*

#### *[ID GS:10005393]*

E' stata rimossa la finestra di preview delle regole di merito perché sostituita con stampa PDF.

#### *[ID GS:10005395]*

E' stata rimossa la finestra di preview degli studenti inclusi in una distribuzione ai fini del merito perchè sostituita con stampa PDF.

### **Package: ESSE3 PROGRAM INTERFACE**

#### *Funzione: REPLICHE SU LDAP [EPI.EPI\_004]*

#### *[ID GS:116461] - Richiesta Politecnico di BARI [REQ. N. 20834]*

E' stato implementato il flusso di provisioning delle utenze studenti sul nuovo server LDAP di POLIBA (ldap3.poliba.it), mediante un apposito connettore di Esse3 Gateway preposto alla replica dei dati di tale utenze.

La replica viene rilasciata inizialmente disattivata, va quindi attivata nel momento in cui si vuole renderla effettiva (decidendo se disattivare contestualmente la precedente replica).

E' stata inoltre creata un'elaborazione batch, denominata "LDAP\_USER\_CHECK", la quale implementa la logica relativa ai 6 mesi di franchigia per gli studenti laureati (fino a 6 mesi dalla laurea rimangono nel ramo 'InItinere' dopo di che passano nel ramo 'Alumni').

Tale elaborazione batch e' stata rilasciata in stato già attiva, per consentire una corretta inizializzazione rispetto ai dati già presenti in produzione ancor prima dell'attivazione effettiva della replica.

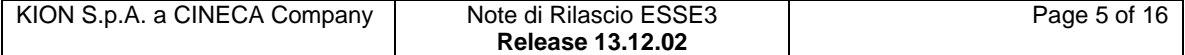

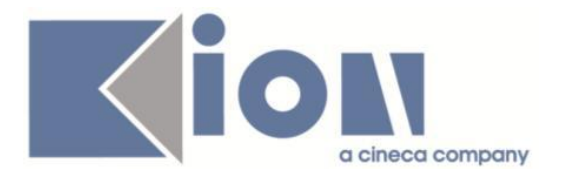

# *Prodotto: WEBESSE3*

# **Package: AREA DOCENTE**

#### *Funzione: APPROVAZIONE REGISTRO LEZIONI [DOC.09.123]*

#### *[ID GS:117291] - Richiesta Università degli Studi di SIENA [REQ. N. 19662]*

Nella funzione per l'approvazione di un registro delle lezioni, nell'applicazione web riservata ai docenti, è stata aggiunta una configurazione per rendere possibile l'approvazione anche da parte dei Presidenti di corsi di studio, limitatamente ai registri che già possono essere ad essi visibili.

Tale modalità operativa può essere attivata valorizzando a 2 il parametro di configurazione WEB\_DOC\_REG\_ACCESSO\_APPROV.

# **Package: GUIDA ONLINE**

#### *Funzione: NUOVA HOME PAGE - PAGINONE [GUOL.GUOL\_HP]*

*[ID GS:117394] - Richiesta Università degli Studi di UDINE [REQ. N. 21063]* Attivate le Guide on line in produzione.

# **Package: AREA REGISTRATO**

#### *Funzione: APPLICATION FORM FOR INCOMING [REG.IMM\_MOB]*

#### *[ID GS:116533] - Richiesta Libera Univ. Inter.le Studi Sociali "Guido Carli" LUISS-ROMA [REQ. N. 18728]*

Rilasciate condizioni personalizzate come da richiesta dell'Ateneo.

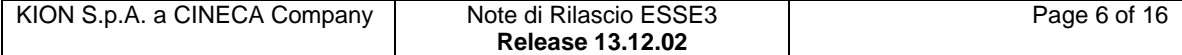

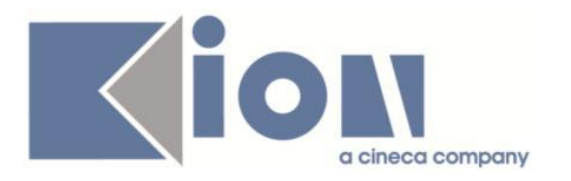

# **Modifica a Funzioni Esistenti**

# *Prodotto: ESSE3*

# **Package: P01 - ANAGRAFICHE PERSONE**

#### *Funzione: DOMANDA DI STAGE E PROGETTI FORMATIVI[01.045]*

#### *[ID GS:117599] - Richiesta Università degli Studi di TRENTO [REQ. N. 20973]*

Rilasciata direttamente in ambiente di produzione una regola di applicabilità con codice "CHECK\_CAND\_OPP" che consente di bloccare per gli studenti laureati la candidabilità a opportunità qualora siano laureati da più di un anno (365 giorni di calendario).

# **Package: P04 - STUDENTI**

#### *Funzione: GESTIONE STUDENTI[04.030]*

#### *[ID GS:117428]*

Con la corrente versione è stata introdotta la visualizzazione del totale dei giorni totale di periodo all'estero dello studente.

#### *Funzione: ESPORTA STUDENTI PER ALEPH[04.299]*

#### *[ID GS:116668] - Richiesta Università degli Studi di TORINO [REQ. N. 20852]*

Modificato il tracciato di esportazione dati per ALEPH con l'aggiunta degli attributi relativi a codice e descrizione del corso di studio in coda.

# **Package: P05 - TASSE**

#### *Funzione: ADDEBITO STUDENTE[05.010]*

#### *[ID GS:10005401]*

E' stata rimossa la finestra di preview del dettaglio calcolo tasse perchè sostituita con stampa PDF.

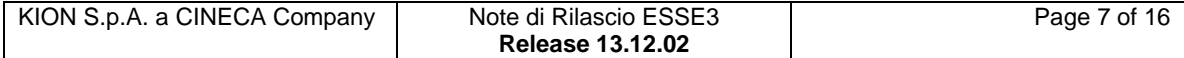

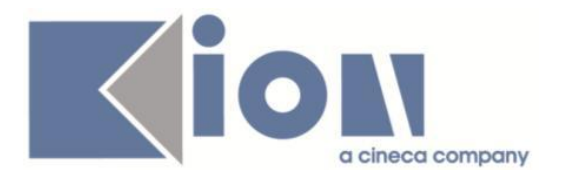

# **Package: P06 - STRUTTURA DIDATTICA**

#### *Funzione: ORDINAMENTI CORSI DI STUDIO[06.007]*

#### *[ID GS:102742]*

Nel tab "Caratteristiche" sono visualizzabili le caratteristiche sia per ordinamento (ORC) che per regolamento didattico (REG).

### **Package: P08 - REGOLE**

#### *Funzione: REPORT MOTORE CONTROLLO PIANI[08.017]*

#### *[ID GS:114760]*

E' stata modificata la funzione di visualizzazione del motore controllo piani introducendo nella maschera di dettaglio informazioni più dettagliate sui segmenti elaborati (informazioni relative al piano, alle regole di scelta e al libretto a seconda delle casistiche)

E' possibile consultare la documentazione accedendo al portale Kiondocs, previa autenticazione utente, al seguente indirizzo [https://docs.kion.it/bin/view/Main/.](https://docs.kion.it/bin/view/Main/) Per maggiori dettagli sulla funzionalità in oggetto la documentazione è pubblicata al seguente link:

<https://docs.kion.it/bin/view/KionDocs/GestionePianidiStudio>

# **Package: P12 - CONSEGUIMENTO TITOLO**

#### *Funzione: DOMANDA CONSEGUIMENTO TITOLO[12.013]*

#### *[ID GS:117403]*

Aggiunte informazioni sulla sede di svolgimento dell'esame finale nel blocco "registrazione prova finale".

E' possibile scegliere tra l'anagrafica di Atenei italiani e stranieri ed aggiungere informazioni testuali per dettagliare ulteriormente la sede di svolgimento.

L'intervento si colloca all'interno di nuove implementazioni necessarie per l'invio delle informazioni all'anagrafe dei dottorati.

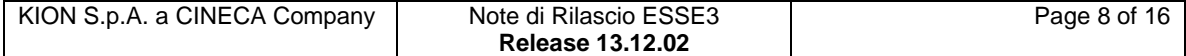

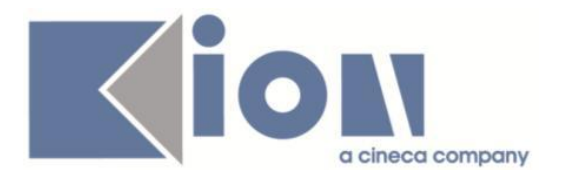

# **Package: P13 - CERTIFICATI**

#### *Funzione: STAMPA GENERICA (CERTIFICATI STUDENTE E PERSONA)[13.999]*

#### *[ID GS:117305] - Richiesta Università degli Studi di PADOVA [REQ. N. 21069]*

Con la presente versione sono state inserite le fix di aggiornamento della anagrafica dei certificati così come richiesto dall'Ateneo.

#### *[ID GS:117590] - Richiesta Università degli Studi di MILANO-BICOCCA [REQ. N. 21114]*

Con la presente versione sono stati rilasciati i fogli di stile modificati dall'Ateneo: C\_S\_IscrizioneAlbo.xsl PromeImma\_MIB.xsl

#### *[ID GS:117591] - Richiesta Università degli Studi di CAGLIARI [REQ. N. 21130]*

Con la presente versione sono stati rilasciati i fogli di stile modificati dall'Ateneo: ImmatDomRiepTasse\_Unica.xsl StampaAutocert.xsl DomandaMob.xsl

# *Prodotto: WEBESSE3*

### **Package: AREA DOCENTE**

#### *Funzione: PROFILO DOCENTE[DOC.01.120]*

#### *[ID GS:111655]*

Con la corrente versione è stata integrata la visualizzazione della foto nella cornice del portale on-line anche per utenti di profilo docente e soggetto esterno.

### **Package: ESSE3 WEB COMMUNITY**

#### *Funzione: GESTIONE UTENTI COMUNITÀ[EWC.17.102]*

#### *[ID GS:115682]*

E' stata introdotta una nuova tabella di log chiamata P18\_COM\_ANNULL\_ISCR dove vengono tracciate le operazioni di annullamento iscrizione manuale dai corsi moodle legati alle community di ESSE3 da parte dello studente.

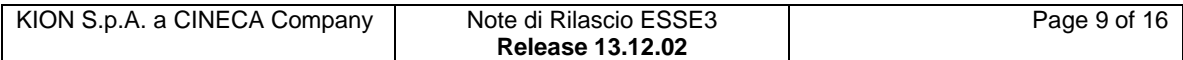

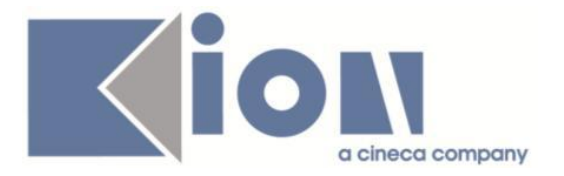

In questo modo si tiene traccia di quando uno studente annulla esplicitamente una sua iscrizione ad una community esse3 associata ad un corso di MOODLE. L'enroll automatico ai corsi di MOODLE associati al libretto studente escluderà da questo momento i corsi MOODLE per i quali lo studente ha operato annullamento esplicito della propria iscrizione.

# **Package: LAYOUT GRAFICO SITO WEB**

#### *Funzione: LAYOUT[LAYOUT.LAYOUT]*

#### *[ID GS:117559] - Richiesta Università degli Studi di URBINO [REQ. N. 21116]*

Sostituito in tutte le procedure UGOV, ESSE3, Titulus i vecchi loghi dell'Università con quelli nuovi aggiornati. La testata presenta il nuovo logo dell'Ateneo con sigillo tondo blu.

### **Package: AREA STUDENTE**

#### *Funzione: DOMANDA DI LAUREA, TESI ECC..[STU.LAUREA]*

#### *[ID GS:113992] - Richiesta Università degli Studi di PAVIA [REQ. N. 19044 18940]*

Nel template di navigazione web WCONSTIT, azione GRAD\_SESAPP, pagina GRAD\_CONTROLLI\_DOMANDA, è possibile abilitare il nuovo controllo GRAD\_CONTR\_ALMA che permette di bloccare la procedura web di presentazione della domanda di laurea qualora lo studente non abbia ancora completato il questionario Alma Laurea.

# **Anomalie Risolte**

### *Prodotto: ESSE3*

### **Package: P01 - ANAGRAFICHE PERSONE**

#### *Funzione: ARCHIVIA PREIMMATRICOLATI[01.013]*

#### *[ID GS:58926] - Segnalata da Università degli Studi di TORINO*

Aggiunto nuovo metodo di chiusura massiva.

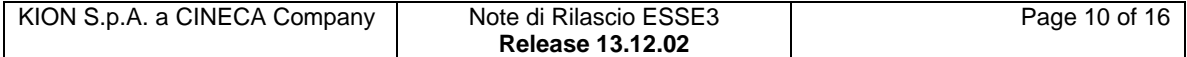

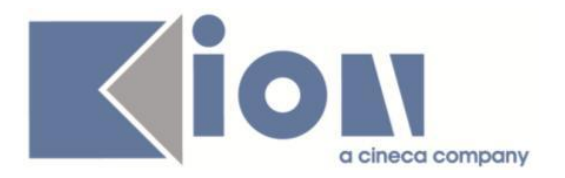

#### *Funzione: PERMESSI DI SOGGIORNO[01.126]*

#### *[ID GS:117501] - Segnalata da Università degli Studi di UDINE*

Corretta estrazione dei dati dalla vista V01\_ANAPER\_PERMSOG nel caso in cui lo studente ha caricato a sistema due permessi di soggiorno, uno senza tipologia scaduto ed uno valido con tipologia valorizzata.

# **Package: P04 - STUDENTI**

#### *Funzione: IMMATRICOLAZIONE (CREAZIONE STUDENTE)[04.002]*

#### *[ID GS:104817] - Segnalata da Università degli Studi di SALERNO*

Aggiunto parametro di configurazione IMMAT\_ASSEGNA\_ESO\_NO\_PERC che indica se il processo di immatricolazione deve assegnare in automatico l'esonero da invalidità anche per tipologie di invalidità che non prevedono percentuale.

#### *[ID GS:115051] - Segnalata da Università di PISA*

Modificato il messaggio visualizzato dalle funzioni di immatricolazione e trasferimento in ingresso in caso di percorso di studio non visualizzato, differenziato in base al valori impostato nel parametro di configurazione AMM\_PDS\_ANS (0, 1).

#### *Funzione: GESTIONE STUDENTI[04.030]*

#### *[ID GS:117580] - Segnalata da Istituto Universitario Orientale di NAPOLI*

Corretta anomalia per la quale in gestione studenti non era possibile salvare una traduzione in lingua prima di aggiungere la parte italiana, nel tab "info aggiuntive ds". Aggiunto messaggio di avviso

#### *Funzione: RICONCILIA ANAGRAFICHE[04.400]*

#### *[ID GS:117542] - Segnalata da Università degli Studi ROMA TRE*

Corretta anomalia per la quale l'elaborazione di spostamento carriera, nel caso in cui associati alla carriera da spostare erano presenti certificati con POS\_ID valorizzato nella P13 REG CERT, non andava a buon fine.

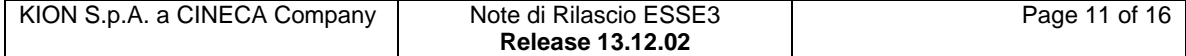

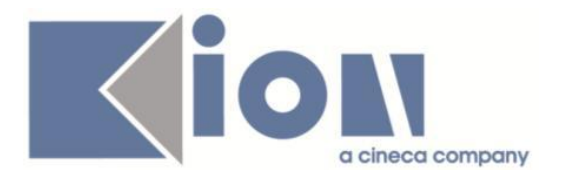

# **Package: P05 - TASSE**

#### *Funzione: AUTOCERTIFICAZIONI[05.022]*

#### *[ID GS:115167] - Segnalata da Università degli Studi di LECCE*

Risolto bug per cui un'autocertificazione presentata poteva essere modificata in modo tale da avere dei redditi diversi da zero e contemporaneamente il flag 'non dichiara redditi' alzato.

#### *Funzione: ACQUISIZIONE XML DSU DA INPS[05.250]*

#### *[ID GS:117486] - Segnalata da Università degli Studi ROMA TRE*

Per l'integrazione con il servizio ISEE 2015 di INPS, alla vista in viste V05\_RICHIESTA\_DSU\_INPS è stato aggiunto un giorno al calcolo di data\_validita con cui si interroga il servizio INPS, in quanto è stato verificato che INPS testa la presenza di una dichiarazione valida considerando il giorno precedente alla data di validità passata.

#### *Funzione: SCRIPT CORREZIONE DATI[05.SCRIPT]*

#### *[ID GS:117054] - Segnalata da Istituto di Architettura di VENEZIA*

Modificata vista custom V05\_ESU\_IUAV e query ESUTER, in modo che prima del 2015 recuperi ISEU e ISPEU e dal 2015 in poi recuperi ISEE e ISPE.

# **Package: P09 - OFFERTA DIDATTICA**

#### *Funzione: STAMPA PROGRAMMI AD (CONTENUTI DIDATTICI)[09.061]*

#### *[ID GS:117487] - Segnalata da Università degli Studi di CAMERINO*

Corretta anomalia del passaggio dei parametri alla stampa massiva in modo tale che vengano stampate i testi delle AD.

### **Package: P11- ESAMI E CARRIERA**

#### *Funzione: GENERA LOTTO STANDARD[11.532]*

#### *[ID GS:117548] - Segnalata da Universiteti Bujqësor i Tiranës - (Agricoltura di Tirana)*

Corretta anomalia sulla procedura di generazione dei verbali che si verificava quando lo studente aveva fatto un cambio di cds/ord/percorso e l'attività che si cercava di verbalizzare era presente in entrambe i libretti con una prova aggiuntiva collegata.

Ora il verbale viene generato correttamente.

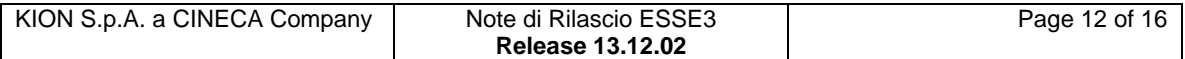

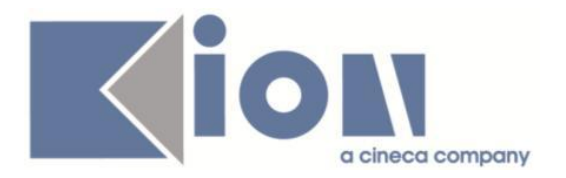

# **Package: P12 - CONSEGUIMENTO TITOLO**

#### *Funzione: DOMANDA CONSEGUIMENTO TITOLO[12.013]*

#### *[ID GS:117518] - Segnalata da Libera Univ. Inter.le Studi Sociali "Guido Carli" LUISS-ROMA*

Corretta la gestione dei controlli configurabili "consultazione tesi" e "consegna allegato definitivo" al termine del processo di completamento tesi da web.

### **Package: P13 - CERTIFICATI**

*Funzione: STAMPA GENERICA (CERTIFICATI STUDENTE E PERSONA)[13.999]*

#### *[ID GS:116201] - Segnalata da Università degli Studi di PARMA*

Nella stampa del Progetto Formativo sono state corrette le seguenti informazioni:

1) Sono stati inseriti i : dopo i CFU

2) Spostati i CFU su una nuova riga

3) Spostato il recapito telefonico (dopo funzione aziendale) su una nuova riga

4) Nel recapito telefonico del del tutor aziendale ci sono sia il numero fisso che il numero di cellulare separati da spazio

5) Nell'ultima pagina (firme e timbri) sono stati valorizzati i campi dell'Azienda/ente, del Tirocinante e del Tutor Universitario accanto alla rispettiva label

#### *[ID GS:116633] - Segnalata da Università degli Studi di MILANO-BICOCCA*

E' stato implementato il trigger per l'aggiornamento della vista materializzata legata alla tabella P06\_CDSORD\_DES\_LIN

### **Package: P15 - ANAGRAFE NAZIONALE STUDENTI**

#### *Funzione: GENERAZIONE SPEDIZIONI ANS[15.001]*

#### *[ID GS:117481]*

Oltre al calcolo nelle iscrizioni, *è stato* gestito il nuovo evento PP *anche* nella generazione delle spedizioni ANS.

#### *[ID GS:117563] - Segnalata da Università degli Studi di UDINE*

Si è effettuata una correzione alla spedizione 3 per intercettare con maggiore dettaglio un credito di ingresso nel caso in cui sia stato attribuito a seguito di un cambio di curriculum nel medesimo anno accademico: in precedenza, questa casistica non era gestita e l'esame veniva inviato su entrambi i percorsi di studio.

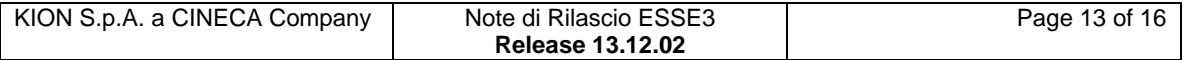

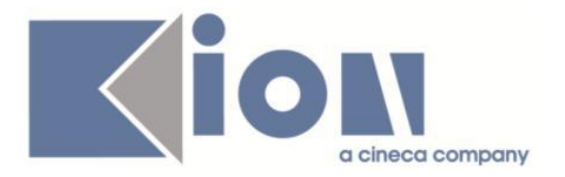

#### *Funzione: RIALLINEAMENTO ISCRIZIONI OFF.F.[15.013]*

#### *[ID GS:117670] - Segnalata da Università degli Studi di SALERNO*

Aggiunto NVL sulla condizione di recupero delle sospensioni annuali in fase di calcolo degli eventi SO.

# **Package: ESSE3 PROGRAM INTERFACE**

#### *Funzione: CONSOLE REPLICHE[EPI.EPI\_003]*

#### *[ID GS:117593]*

Ottimizzati i tempi di recupero dei dati dalla maschera console repliche.

#### *Funzione: REPLICHE SU LDAP[EPI.EPI\_004]*

#### *[ID GS:117589] - Segnalata da Università degli Studi di BRESCIA*

Corretta logica della vista V EPI REPLICA UTENTE LDAP per recuperare dottorandi e specializzandi per tutti i corsi di studio di tipo D1,D1, SP1,SP2,SP3,SP4,SP5

# *Prodotto: WEBESSE3*

# **Package: AREA STRUTTURA DIDATTICA**

#### *Funzione: BACHECA APPELLI[DIDA.BAPP]*

#### *[ID GS:117554] - Segnalata da Università degli Studi di BARI*

Nel caso in cui venga definito un appello sul padre di un esame comune nella data di consultazione della bacheca appelli web, cercando per il figlio viene recuperato correttamente l'esame del padre.

# **Package: AREA DOCENTE**

#### *Funzione: GESTIONE ISCRITTI APPELLO[DOC.10.122]*

#### *[ID GS:117550] - Segnalata da Libera Univ. Inter.le Studi Sociali "Guido Carli" LUISS-ROMA*

L'intervento consente la corretta visualizzazione della lista iscritti dalla pagina web docente.

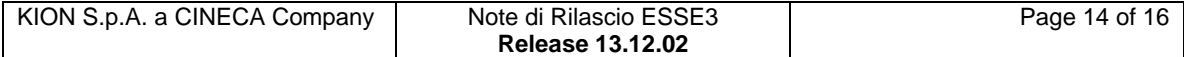

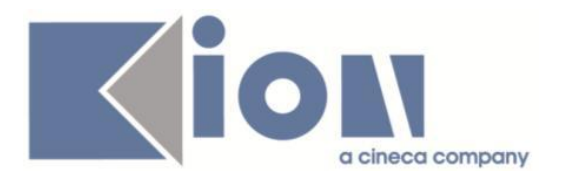

# **Package: ESSE3 WEB COMMUNITY**

#### *Funzione: GESTIONE COMUNITÀ[EWC.17.101]*

#### *[ID GS:116959] - Segnalata da Università degli Studi di BRESCIA*

Risolto errore in fase di apertura comunità EWC a seguito di recupero mediante la funzione "Altre comunità di Ateneo"

#### *[ID GS:117014] - Segnalata da Università degli Studi di TRENTO*

In Esse3 Web Community, è stata ripristinata la non obbligatorietà del campo 'Gruppi di esclusione' in fase di aggiunta di un canale alla comunità.

#### *[ID GS:117635] - Segnalata da Libera Università della VALLE AOSTA*

Bonificati i dati relativi agli allegati dei messaggi in bacheca comunità, inserendo lo user del docente che aveva creato il messaggio, per permettere la corretta visualizzazione dell'allegato anche allo studente.

#### *Funzione: GESTIONE UTENTI COMUNITÀ[EWC.17.102]*

#### *[ID GS:116706] - Segnalata da Università degli Studi di TRENTO*

Corretto malfunzionamento in fase di scelta di una comunità didattica (EWC) dopo ricerca mediante la funzione "Cerca altre comunità in Ateneo".

### **Package: GUIDA ONLINE**

*Funzione: PAGINE DI VISUALIZZAZIONE DELLE AD/INSEGNAMENTI[GUOL.GUOL\_AD]*

#### *[ID GS:105117] - Segnalata da Università degli Studi di TRIESTE*

Guide on Line, maschere delle AD per percorso e della AD contestualizzata. Se si utilizza il modificatore del TAF in una regola di scelta, sul web deve essere riportato il TAF delle regole di scelta e non quello dell'offerta d'origine. Il tutto gestito, similmente alla SUA, dal parametro di configurazione GUOL\_GEST\_TAF\_REGSCE\_FLG (0/1).

# **Package: AREA STUDENTE**

#### *Funzione: MOBILITA' INTERNAZIONALE[STU.14.120]*

#### *[ID GS:117527]*

Inserito controllo che una volta confermata iscrizione ad un bando in uscita da web se si clicca sul link di 'Rimuovi Iscrizione' il sistema blocca questa possibilità.

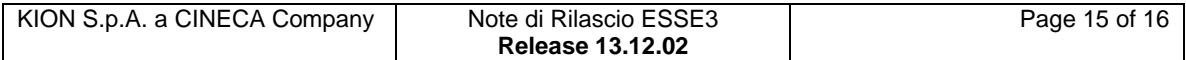

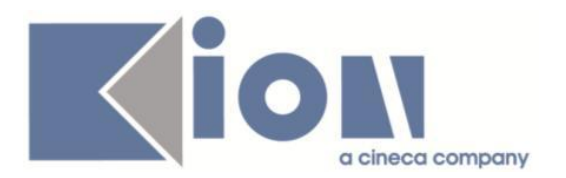

#### *Funzione: DOMANDA DI LAUREA, TESI ECC..[STU.LAUREA]*

#### *[ID GS:117499] - Segnalata da Libera Università degli Studi "Maria SS.Assunta" Roma*

Ora la validazione sul numero minimo delle parole chiave per il processo WCONSTIT -> GRAD\_INFO\_TESI -> GRAD\_ALMA\_WS\_KEY viene eseguita solo se i campi non sono protetti.

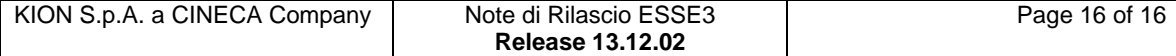